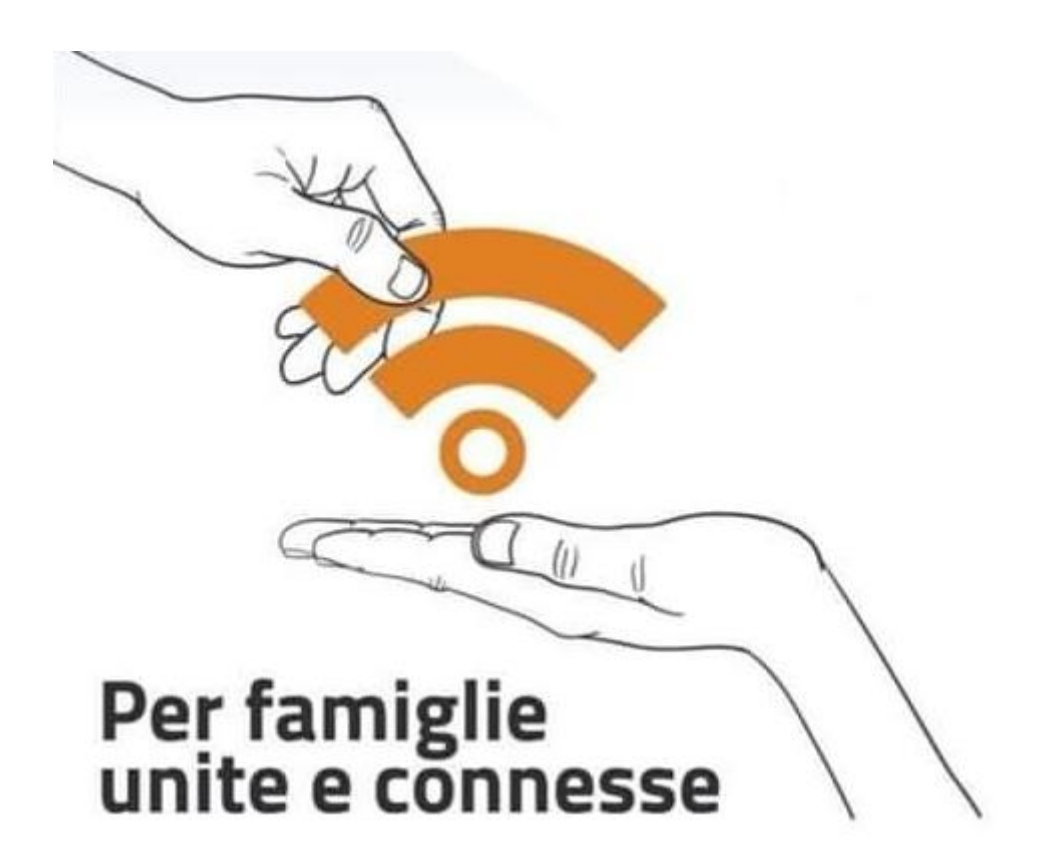

## **WI-FI SOLIDALE**

## **Nome rete WIFI:**

**Password:**